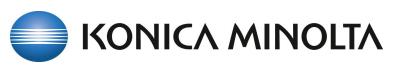

## bizhub C250i/C300i/C360i/C450i/C550i/C650i/C750i

×

?

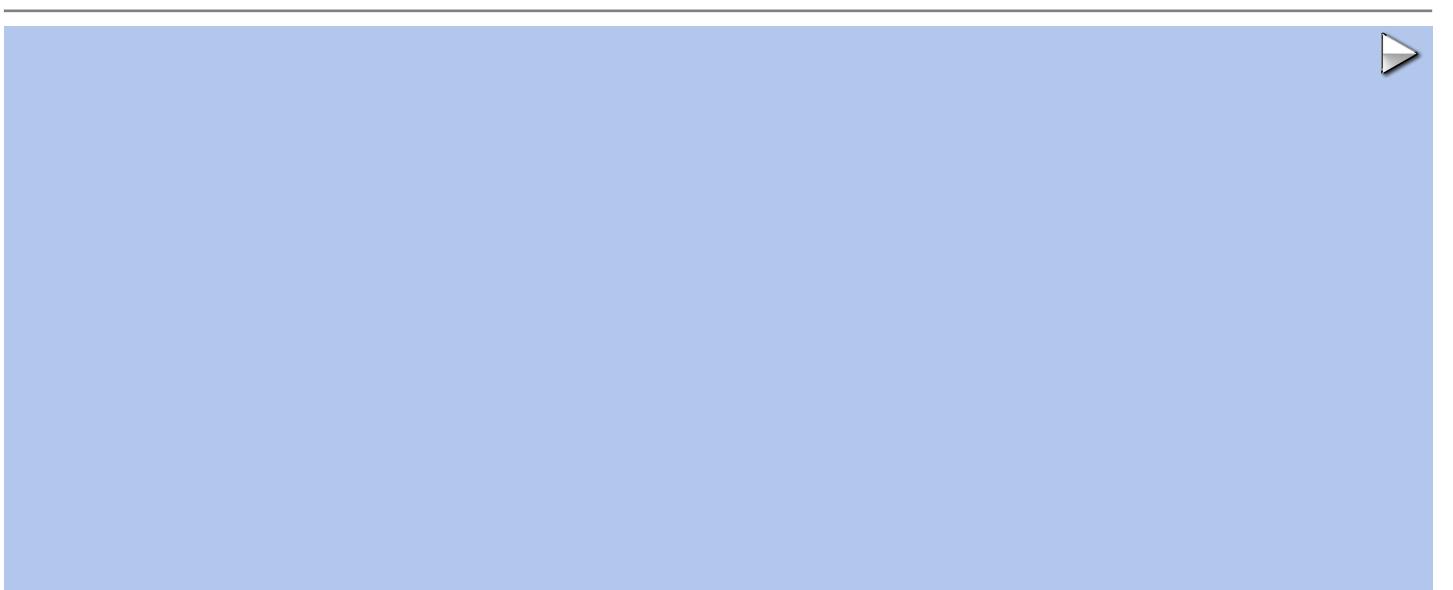

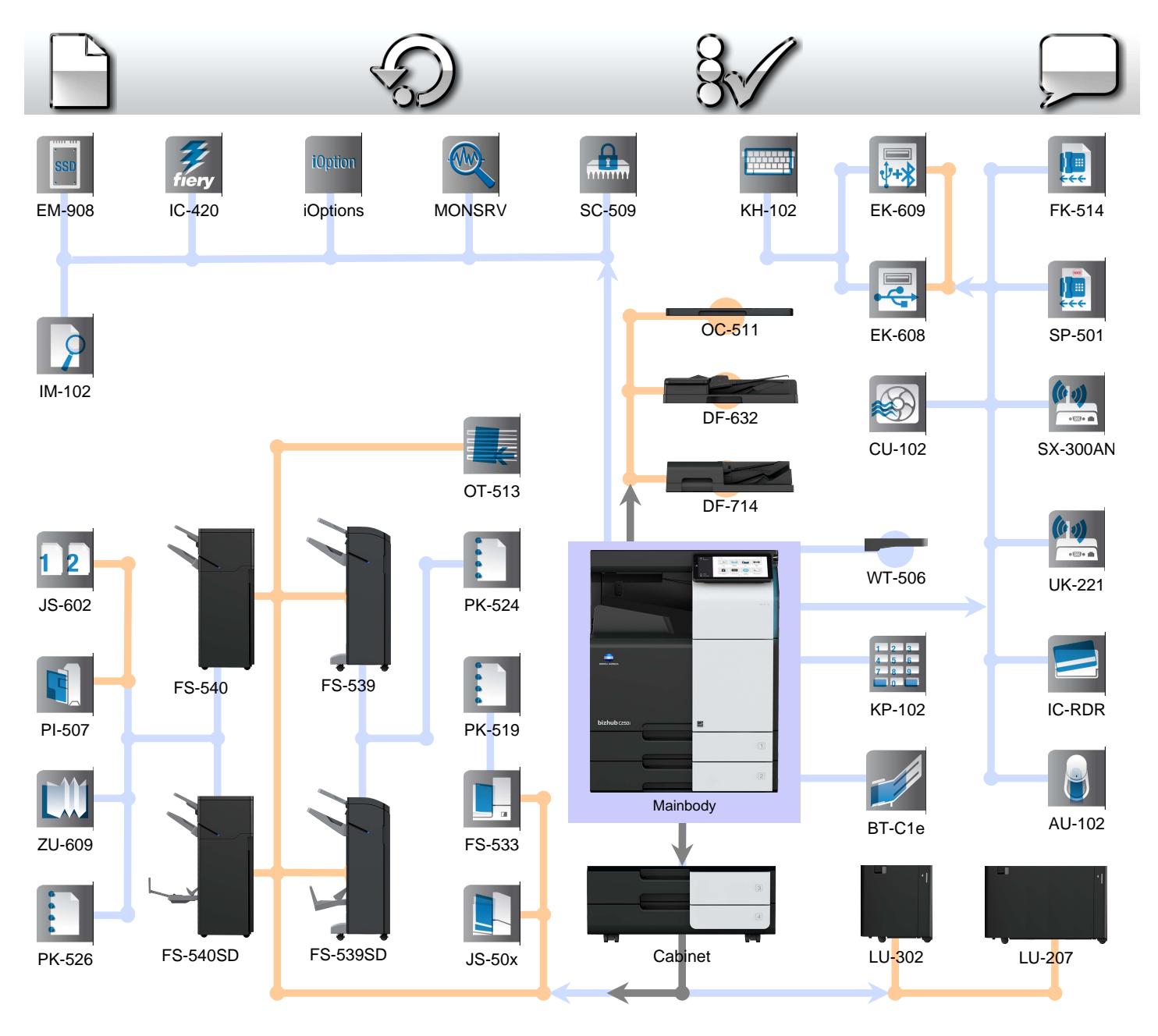